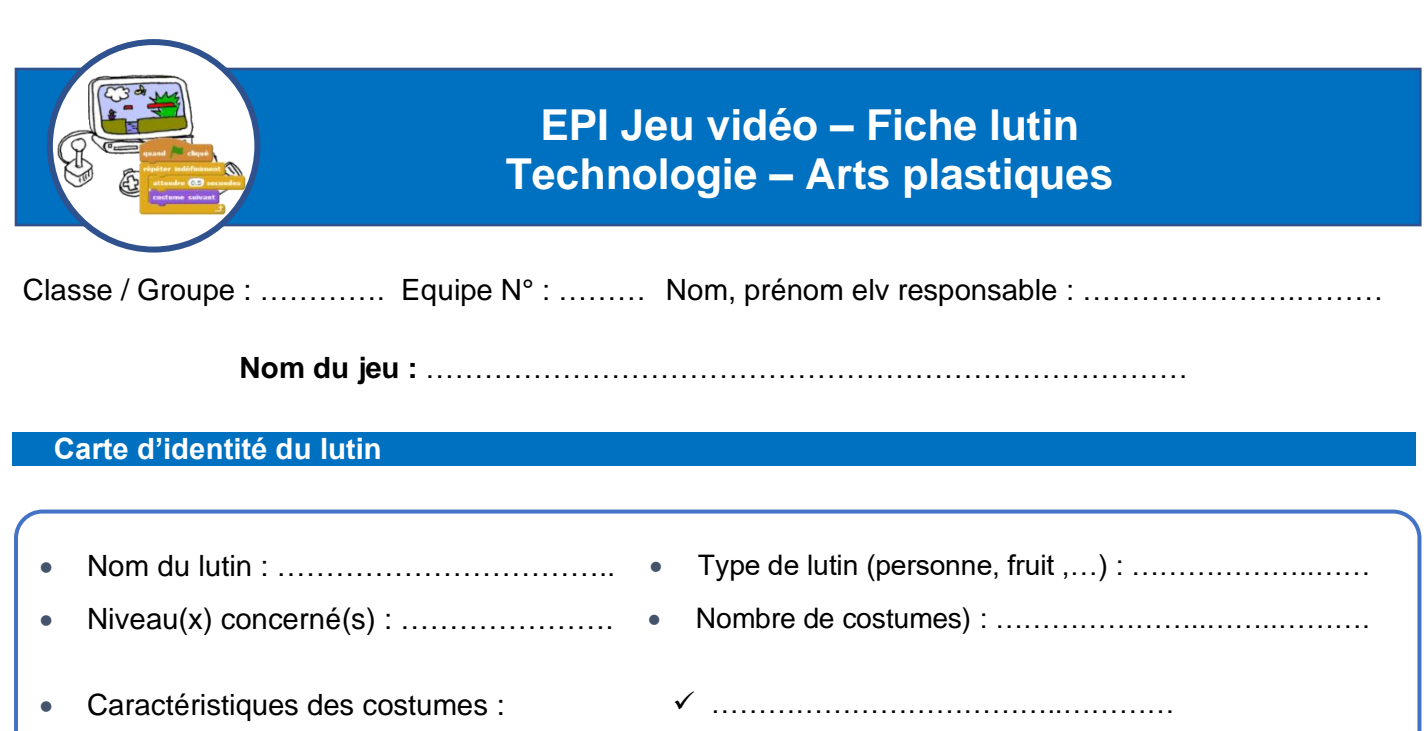

## **Graphisme**

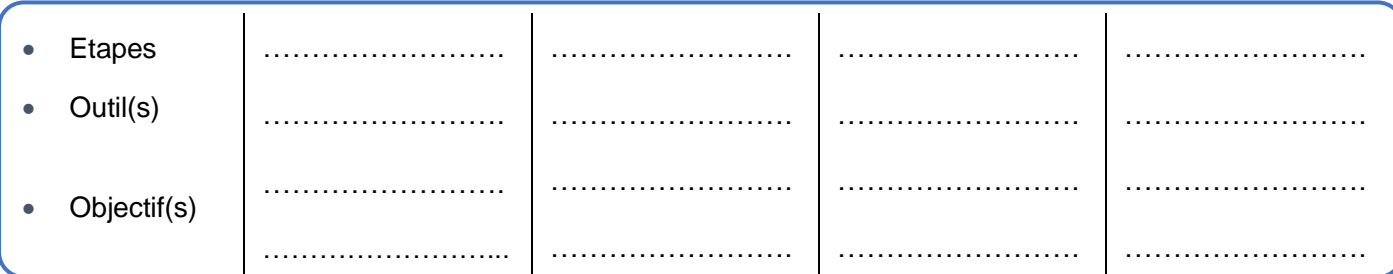

✓ ……………………………………… ✓ ………………………………………….

## **Algorithme du lutin en pseudo-code**

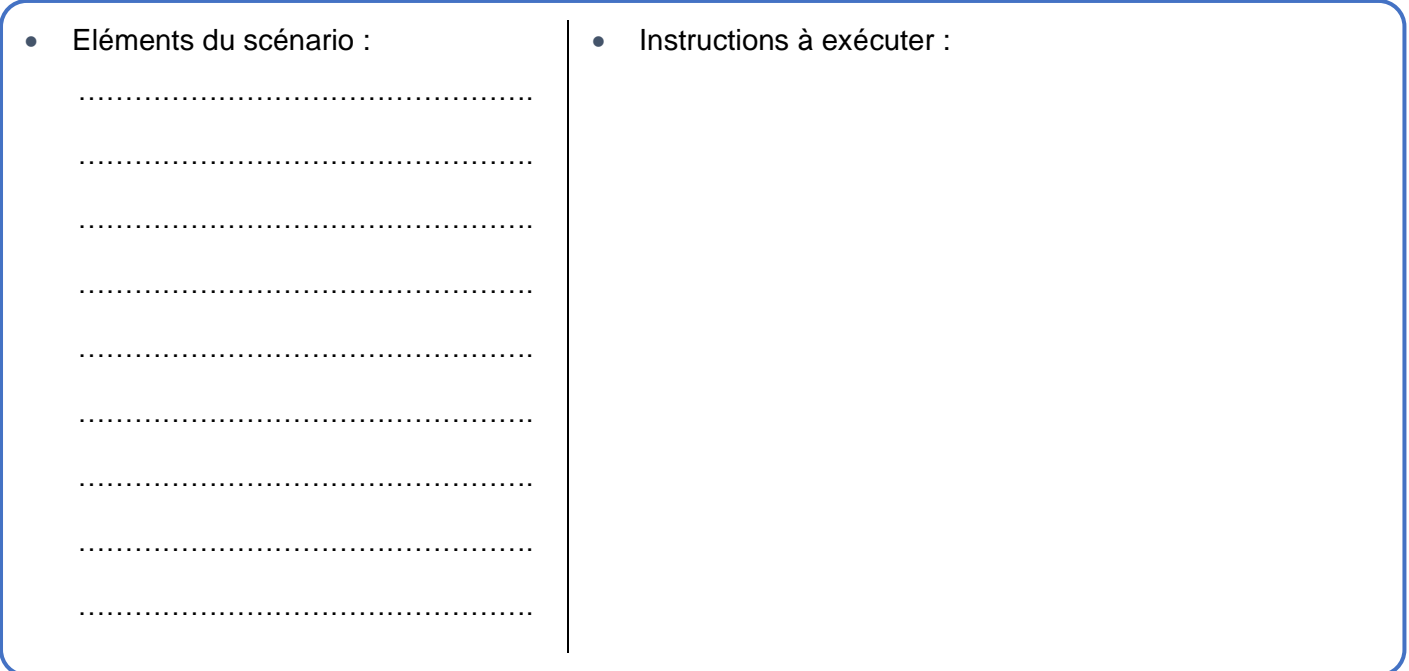

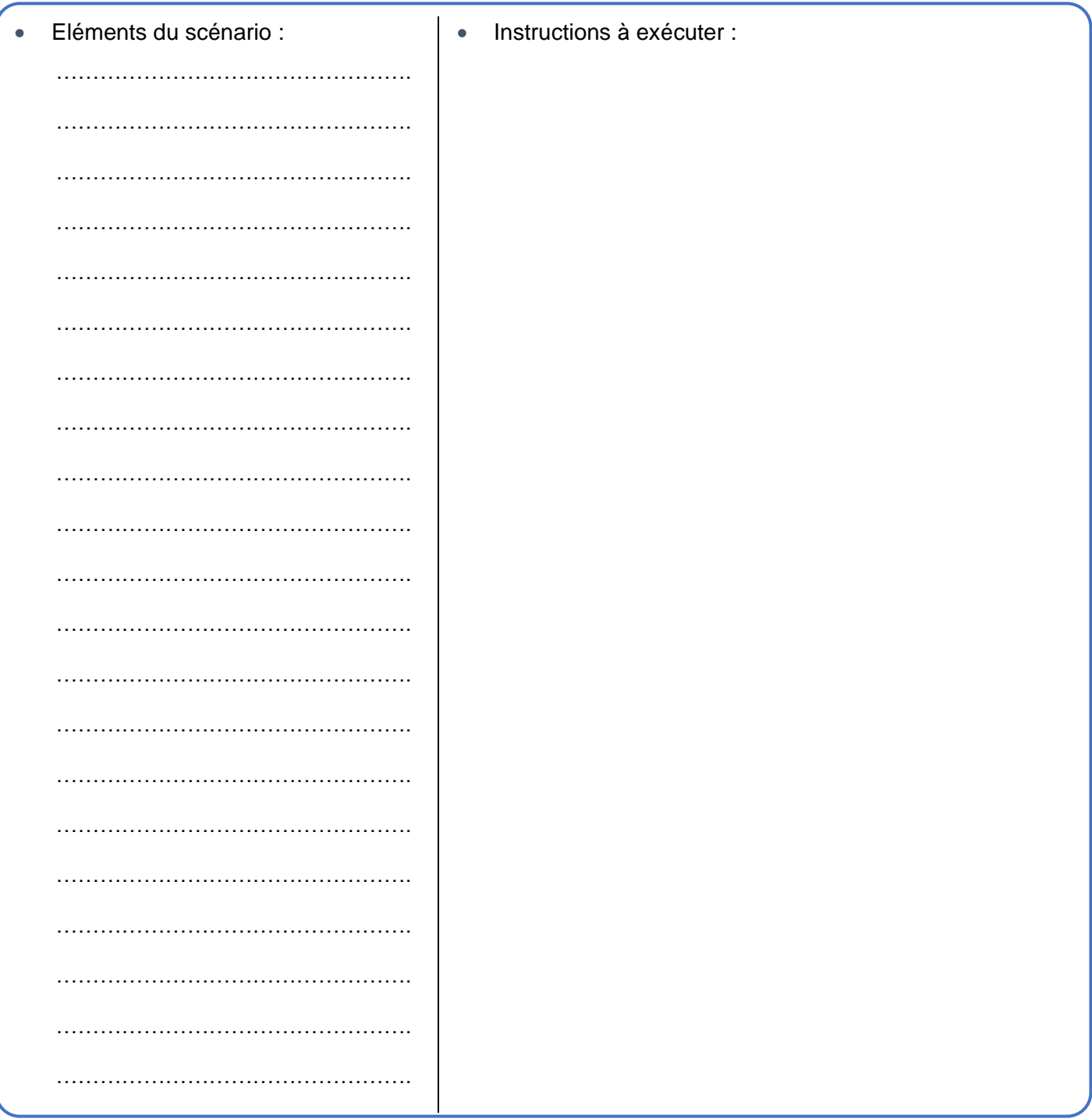

## **Exemples d'instructions possibles pour rédiger l'algorithme**

- **Mouvement** ➔ Avancer de ; Reculer de ; Monter de ; Descendre de ; Tourner de ; S'orienter vers
- **Apparence** ➔ Montrer ; Cacher ; Mettre costume ; Mettre couleur ; Agrandir ; Diminuer taille ; Dire
- **Son** ➔ Jouer le son ; Arrêter le son ; Régler volume à
- **Stylo** ➔ Ecrire avec le stylo ; Relever le stylo
- **Capteurs** ➔ Lutin touché ? ; Couleur touchée ? Distance ? Demander ? Souris pressée ?
- **Contrôle** ➔ Répéter indéfiniment ; Répéter nombre de fois ; Répéter jusqu'à ; Si…Alors ; Si…Alors…Sinon… ; Attendre (sec) ; Attendre jusqu'à ; Stop
- **Variable** ➔ Ajouter au score ; Oter au score